## <span id="page-0-0"></span>Tutorial on Prolog

#### Nan Zhao

#### CAP5605, Spring 2014

4 0 8

Nan Zhao **[Tutorial on Prolog](#page-13-0) CAP5605**, Spring 2014 1/14

## [Syntax for Predicate Calculus Programming](#page-3-0)

- [Representing facts and rules](#page-3-0)
- [Creating, changing, and monitoring the Prolog environment](#page-6-0)
- [Lists and recursion in Prolog](#page-8-0)
- [Recursive search in Prolog](#page-10-0)
- [The use of cut to control search in Prolog](#page-12-0)

- <span id="page-2-0"></span>• Prolog is a logic programming language.
- Declarative: the logic is expressed in terms of relations (clauses)
	- Facts
	- Rules
- A computation is initiated by running a query over these relations.
- Popular system: SWI-Prolog
	- Login: linprog.cs.fsu.edu
	- Type: pl to start SWI-Prolog
	- Type: [myfile]. to add database files (\*.pl)
	- Type: halt. to halt Prolog (note that a period is used as a command terminator)
- Example codes: http://www.cs.fsu.edu/˜cap5605/

## <span id="page-3-0"></span>[Syntax for Predicate Calculus Programming](#page-3-0)

- [Representing facts and rules](#page-3-0)
- **•** [Creating, changing, and monitoring the Prolog environment](#page-6-0)
- [Lists and recursion in Prolog](#page-8-0)
- [Recursive search in Prolog](#page-10-0)
- [The use of cut to control search in Prolog](#page-12-0)

#### • Terms: building blocks of Prolog

- Predicate names and bound variables: a sequence of alphanumeric characters beginning with an alphabetic
- Variables: a string of alphanumeric characters beginning (at least) with an UPPERCASE alphabetic
- Symbols:

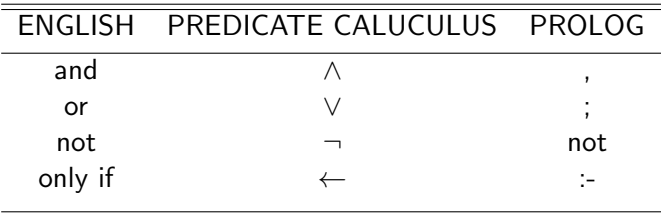

- **•** Example facts: likes.pl
	- Query 1: likes(george, kate).
	- Query 2: likes(kate, susie).
	- Query 3: likes(george, X).
	- Query 4: likes(george, beer).
- **•** Example rules: likes.pl
	- Query 1: friends(george, susie).

## <span id="page-6-0"></span>[Syntax for Predicate Calculus Programming](#page-3-0)

• [Representing facts and rules](#page-3-0)

#### [Creating, changing, and monitoring the Prolog environment](#page-6-0)

- [Lists and recursion in Prolog](#page-8-0)
- [Recursive search in Prolog](#page-10-0)
- [The use of cut to control search in Prolog](#page-12-0)

# Creating, changing, and monitoring the Prolog environment

- Type: consult(myfile) to add the database file
- Type: assert(likes(susie, kate)) to add the new predicate to database
- Type: trace. to monitor the progress of the Prolog interpreter
- Example: friends(george, susie).

## <span id="page-8-0"></span>[Syntax for Predicate Calculus Programming](#page-3-0)

- [Representing facts and rules](#page-3-0)
- **•** [Creating, changing, and monitoring the Prolog environment](#page-6-0)

#### • [Lists and recursion in Prolog](#page-8-0)

- [Recursive search in Prolog](#page-10-0)
- [The use of cut to control search in Prolog](#page-12-0)

- List: [the first elements |the tail]
- $\bullet$  member( $X,Y$ ) check
- Query examples of **member**:
	- $\bullet$  member(a, [a, b, c, d, e]).
	- member(a,  $[1,2,3,4]$ ).
	- $\bullet$  member(X, [a,b,c]).
- Define **member** recursively: member\*.pl
	- Example: member(c,[a,b,c]).
- o nl.: new line

### <span id="page-10-0"></span>[Syntax for Predicate Calculus Programming](#page-3-0)

- [Representing facts and rules](#page-3-0)
- **•** [Creating, changing, and monitoring the Prolog environment](#page-6-0)
- [Lists and recursion in Prolog](#page-8-0)
- [Recursive search in Prolog](#page-10-0)
- [The use of cut to control search in Prolog](#page-12-0)

- **•** Example code: knight1.pl
	- $\bullet$  Use of global predicate been: path-a(1,3).
	- Use of local parameter: path-b(1,3,[1]).

4 D F

## <span id="page-12-0"></span>[Syntax for Predicate Calculus Programming](#page-3-0)

- [Representing facts and rules](#page-3-0)
- **•** [Creating, changing, and monitoring the Prolog environment](#page-6-0)
- [Lists and recursion in Prolog](#page-8-0)
- [Recursive search in Prolog](#page-10-0)
- [The use of cut to control search in Prolog](#page-12-0)

- <span id="page-13-0"></span>**o** Cut: exclamation mark !
- Example code: knight1.pl
	- Without cut:  $path2-a(1,W)$ .
	- $\bullet$  With cut: path2-b $(1, W)$ .